## Versionshistorie IN-Manager

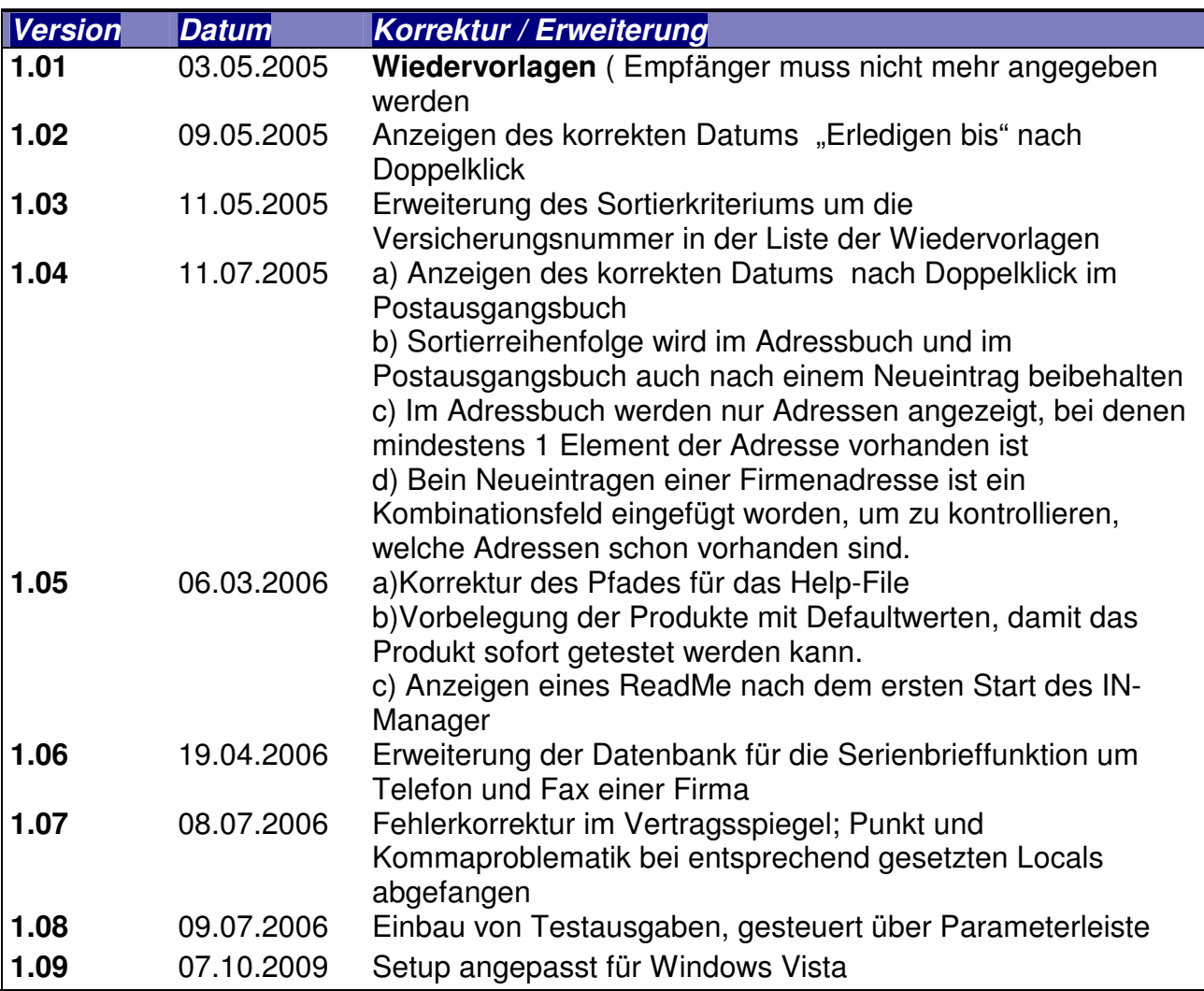